## Programmation : TP noté  $(11 \text{ mai } 2004)$

## [C] Arbre binaire de recherche

Un arbre binaire de recherche est un arbre binaire étiqueté dont les nœuds «à gauche» sont plus petits que les nœuds «à droite» : pour un nœud étiqueté  $\alpha$  avec un sous-arbre gauche  $\gamma$  et un sous-arbre droit  $\delta$ , tous les nœuds de γ sont plus petits que  $\alpha$  et tous les nœuds de  $\delta$  sont plus grands que  $\alpha$ .

- 1. Définir le type des arbres binaires de recherche. Chaque nœud sera étiqueté avec une clé de type int et une valeur de type (void\*).
- 2. Écrire une fonction d'affichage des clés d'un arbre binaire de recherche dans l'ordre croissant (en profondeur d'abord de gauche `a droite).
- 3. Écrire une fonction d'insertion d'une valeur avec sa clé associée : void insertion(bin \*tree, int key, void\* val)
- 4. Écrire une fonction de recherche d'une valeur à partir de sa clé : void \*recherche(bin tree, int key)
- 5. Tester avec la fonction main() suivante :

```
int main(int argc, char *argv[]) {
  int i;
 bin t = NULL;for(i = 1; i < argc; i++) {
    insertion(&t, atoi(argv[i]), (void*)argv[i]);
  }
 afficher(t);
}
```
## [OCaml] Enveloppe convexe

L'algorithme de Jarvis calcule l'enveloppe convexe d'un ensemble de points du plan en partant du point le plus bas et en ajoutant les points un à un dans le sens trigonométrique.

- Soit  $P_1$  le point d'ordonnée minimale; il fait partie de l'enveloppe convexe.
- Soient  $P_{k-1}$  et  $P_k$  les deux derniers points ajoutés à l'enveloppe convexe. Le point suivant  $P_{k+1}$  est choisi pour maximiser l'angle  $\overbrace{P_k P_{k+1}, P_k P_{k-1}}^{\sim}$ .
- Pour débuter, on ajoute un point fictif  $P_0$  de coordonnées  $(x_1 1, y_1)$  où  $(x_1, y_1)$  sont les coordonnées de  $P_1$ .
- On s'arrête quand on retombe sur  $P_1$ .
- 1. Écrire une fonction qui calcule la liste des points de l'enveloppe convexe d'un ensemble de points :

val jarvis : (int  $*$  int) list  $\rightarrow$  (int  $*$  int) list Indications :

- $-$  Exécuter l'algorithme sur un exemple sur un papier (avec 5 points).
- $-$  Manipuler une liste de points. On pourra commencer par écrire la fonction extremum qui renvoie un couple formé du plus petit élément d'une liste (pour un critère donné) et du reste de la liste.
- On utilisera le produit scalaire pour calculer l'angle de deux vecteurs  $(\vec{a}, \vec{b}) = cos(\hat{a}, \hat{b}) ||\vec{a}|| ||\vec{b}||$
- 2. Afficher l'enveloppe avec la fenêtre graphique.
- 3. Quelle est la complexité de l'algorithme de JARVIS dans le cas le pire ?

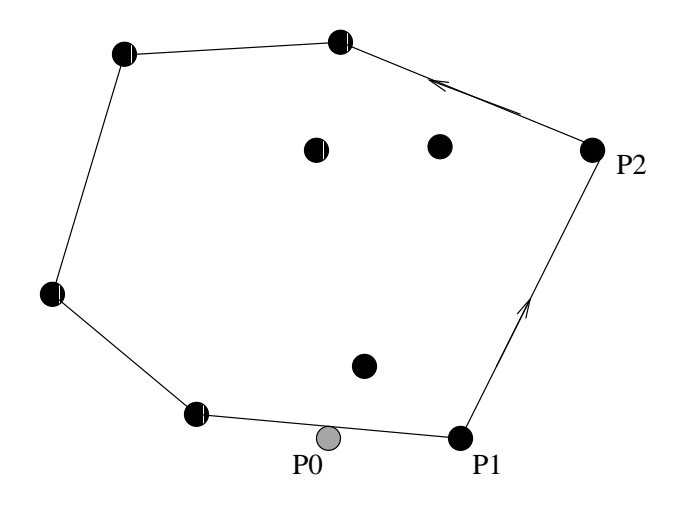